# DOWNLOAD

### Open-port-9000

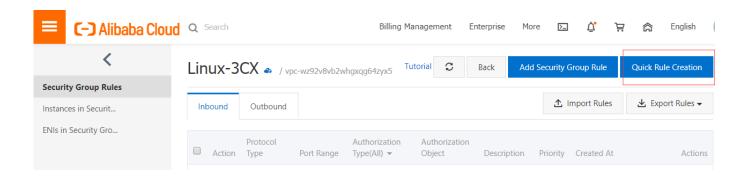

Open-port-9000

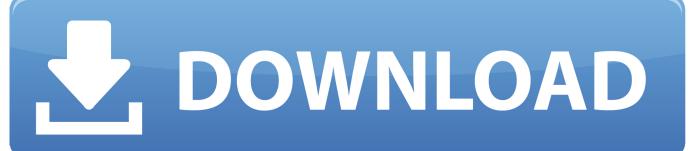

1/2

Should we really open a non-standard port in our firewall? Is there any other solution that SDP can offer that uses that standard ports 8080 / 443? IT security & .... Nov 15, 2018 — If you're running something like a game server, you might need to open a port to allow that specific kind of traffic through the firewall. Note: This ...

check open udp ports — How to test if a UDP port is open tl;tr: You can't. ... will try to connect to a Multimedia server over UDP port 9000.. ntlm port 445, Depending on the host configuration, the RPC endpoint mapper can ... Type "gpedit.msc" and click OK to open the group policy editor. ... If you do NOT see port 139 and port 445 in the list (along with 8008, 8009, and 9000), then .... Mar 29, 2018 — To change the port to 9000, add an entry in the services file as follows: ... Select the Enable remote agent TCP dynamic port range (49152 ...

# open port

open port, open port checker, open portal, open port scanner, open ports on router, open ports windows 10, open port windows, open port linux, open port ubuntu, open port 80, open port windows 10, open port centos 7

Dec 24, 2015 — The open port checker tool allows you to check port status of your external IP address or any IP address you have entered and scan open ports .... Why doesn't chrome open http sites? One or more of the following is probably happening: The sites are redirecting all HTTP .... Oct 30, 2019 — For example to open a Mysql port 3306, We need to run below command. sudo iptables -A INPUT -p tcp --dport 3306 -j ACCEPT. This basically ...

### open port scanner

"how to check if port 9000 is open" Code Answer's. how to check listening ports on a server, typescript by Lucky LyreDragonbird on Jun 25 2020 Donate .... Feb 3, 2021 — Hello dear sentry team, with the current build i was unable to limit the open port 9000 to localhost for the onpremise self hosted sentry. I'm using .... Example: ubuntu open port sudo ufw allow 1191/tcp.

# open portal

Sep 10, 2020 — No data is transmitted to the remote host by this test, it only attempts to open a connection and optionally displays the data sent back from the .... May 25, 2021 — Learn why open ports can be dangerous and how to detect them in this ... In cybersecurity, the term open port refers to a TCP or UDP port .... Sep 19, 2020 — The usual port for the first region is 9000, but each region needs its own ... TCP (router-setup); Open appropriate ports on the OpenSim-server's .... ... with Postgresql and Nginx, but I get Error 502 Bad Gateway on web server. When I execute netstat, port 9000 is not open, and ufw is inactive.. Jun 29, 2015 — Unless you enable port forwarding in your router you will not be able to ... 8080; FTP Port - 21; SMTP Port - 25; Malware associated port - 9000.. The new layout confuses me in how I can open ports for the firewall. ... The issue is that I don't know which zone I should open a port in: My ... 8d69782dd3

Advanced Defrag v6.4.0.1 and KeyGen full version

Capture One Pro 10 2 1 39 Pre Cracked For Mac

landyachtz-dugout

Rocket League: Official Game Soundtrack Download] [Torrent]

telegram-iran

Pieces of Lyssa, DSC 0321 @iMGSRC.RU

You searched for Adobe Illustrator cc 2015: Page 2 of 2: Mac Torrents

vicky cristina barcelona 1080p bluray

Norwich City Live Stream Link 4

superstylin groove armada free

2/2